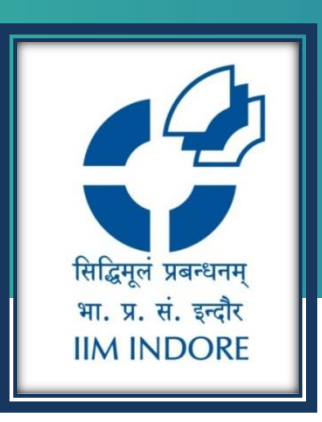

# **ProQuest Ebook Central**

Database Guide

### Learning Centre Indian Institute of Management Indore

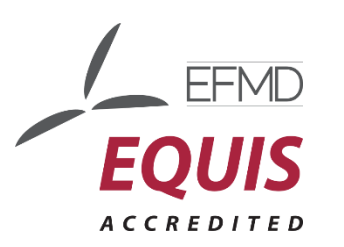

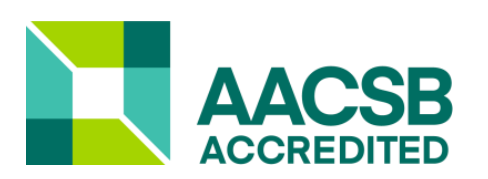

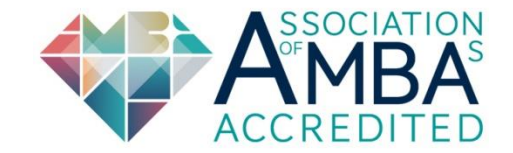

# **Introduction**

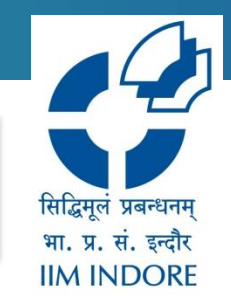

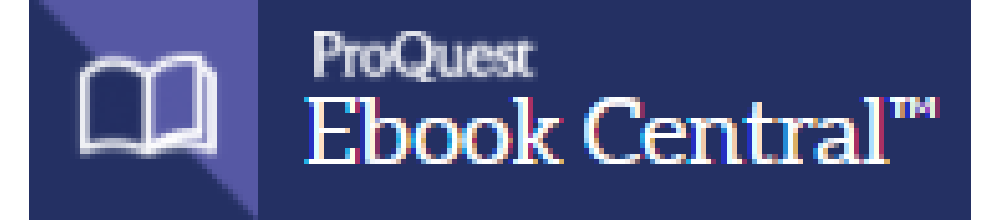

- Ebook Central can be used to quickly and easily find relevant ebooks and chapters; read online; search within the ebook; and highlight, take notes and bookmark pages in your online copy, stored on your bookshelf for you.
- You can also share your research with others, download ebooks and chapters to your laptop or mobile device, and more.

# **Registration**

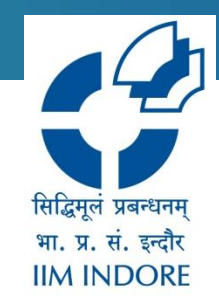

**To access the database from IIMI campus click on the below link:** <https://ebookcentral.proquest.com/lib/iimi-ebooks/home.action>

### Path: [Home](https://www.iimidr.ac.in/) » [Facilities](https://www.iimidr.ac.in/facilities/) » [Learning Centre \(LC\)](https://www.iimidr.ac.in/facilities/library/) » [Electronic Resources](https://www.iimidr.ac.in/facilities/library/electronic-resources/) » E-Books

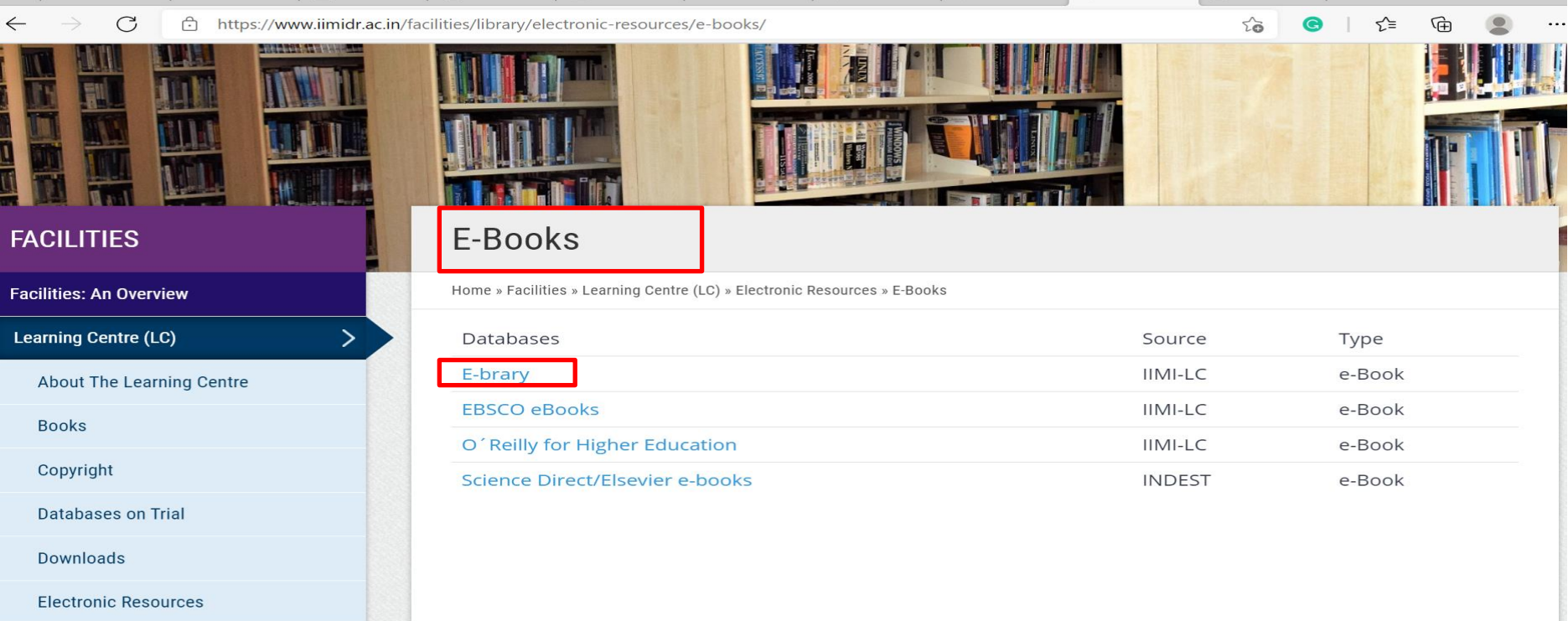

# **Registration**

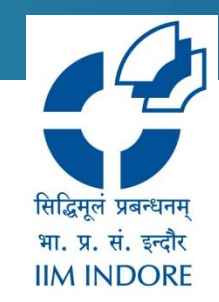

**To access the database from outside the IIMI campus use Remote Access Link given below:** <http://library.iimidr.ac.in:2048/login> (Login: Your Network ID and password)

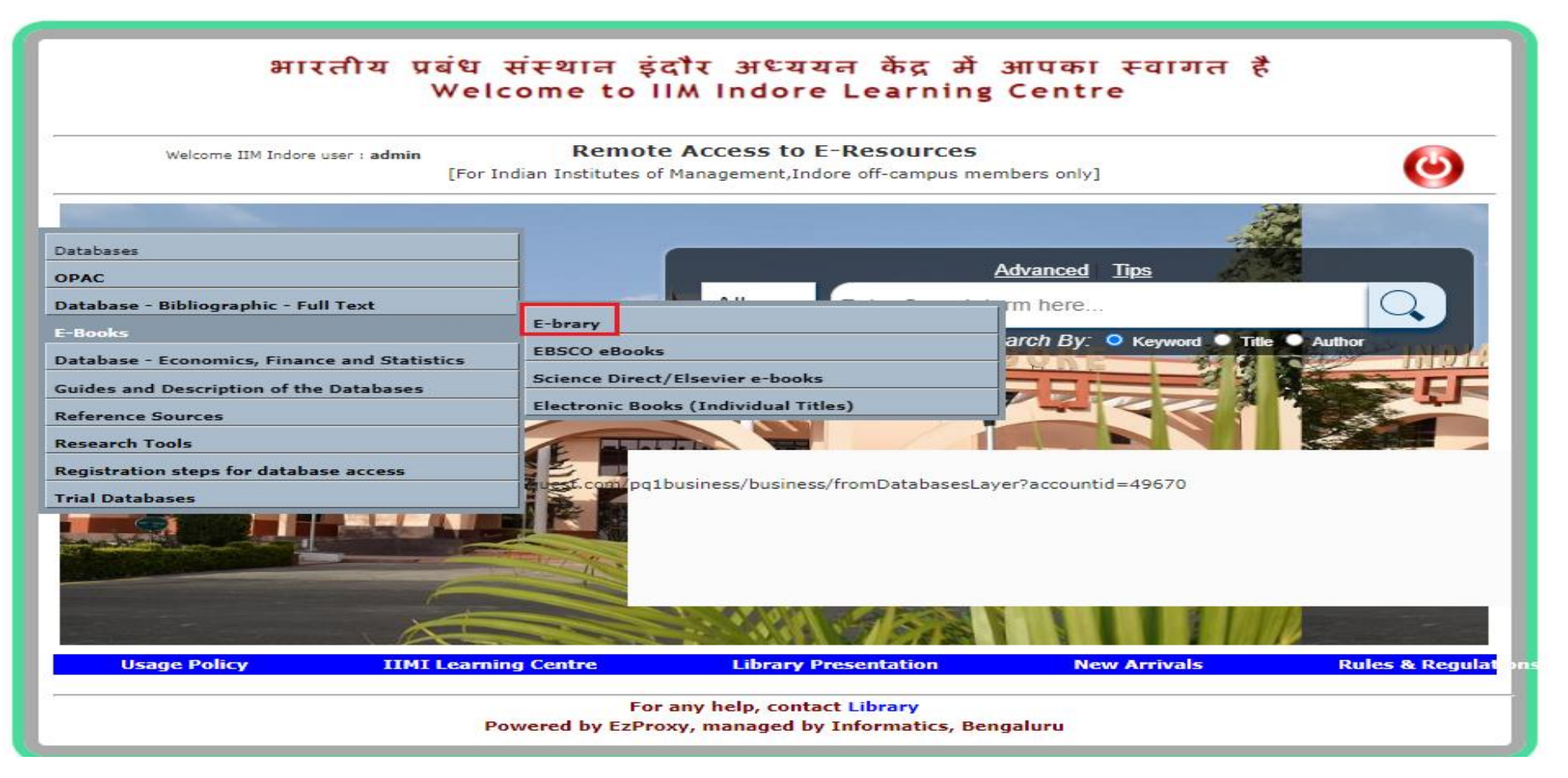

## **Registration**

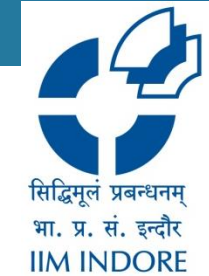

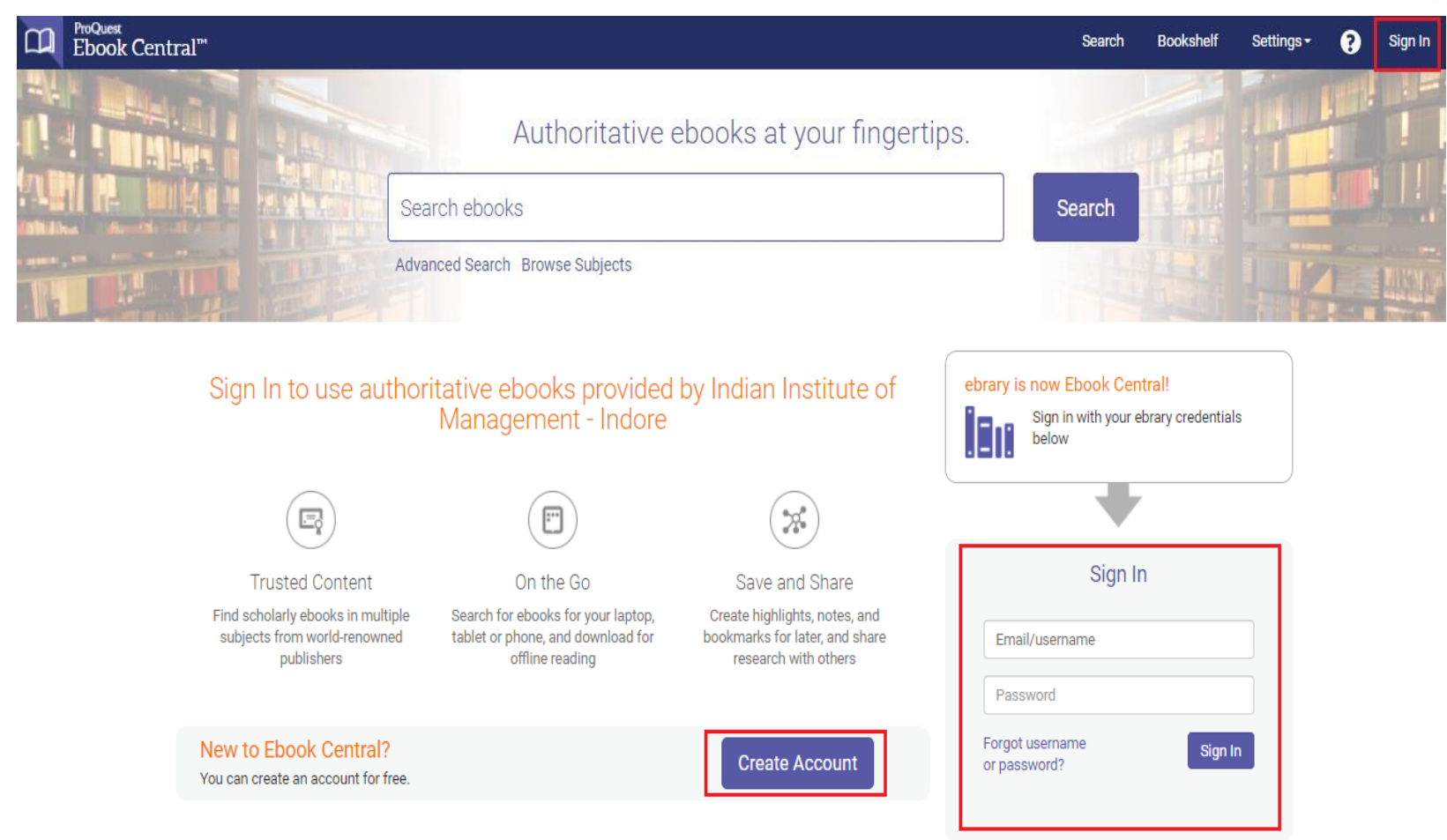

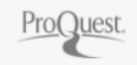

Privacy Policy | Terms & Conditions | Cookie Policy | DMCA Policy | Personal Data Options | Cookie Preferences | Accessibility

## **Homepage**

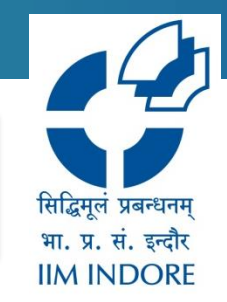

### You can search from the database, save in bookshelf and also get help on using the database after logging in.

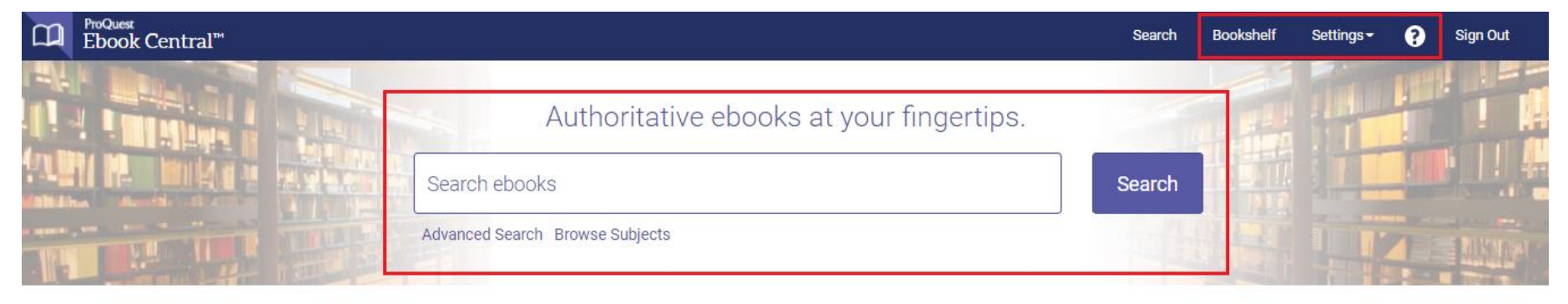

#### Indian Institute of Management - Indore

Indian Institute of Management - Indore has selected ProQuest Ebook Central as a key ebook provider.

Have questions about ebooks?

View how-to videos View help FAQs

#### Ebooks on the go

Ebook Central is designed with mobile in mind. Access the site from your tablet or phone, and download ebooks for offline reading.

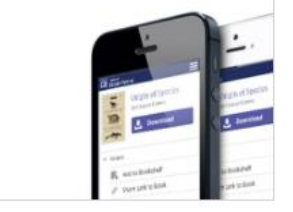

#### Trusted content.

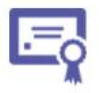

You need credible content from authoritative, scholarly sources. Ebook Central delivers, with breadth and depth of ebooks from scholarly sources, including University Presses and other top publishers.

**Featured Titles** 

## **Browse Subjects**

**Browse Subjects** 

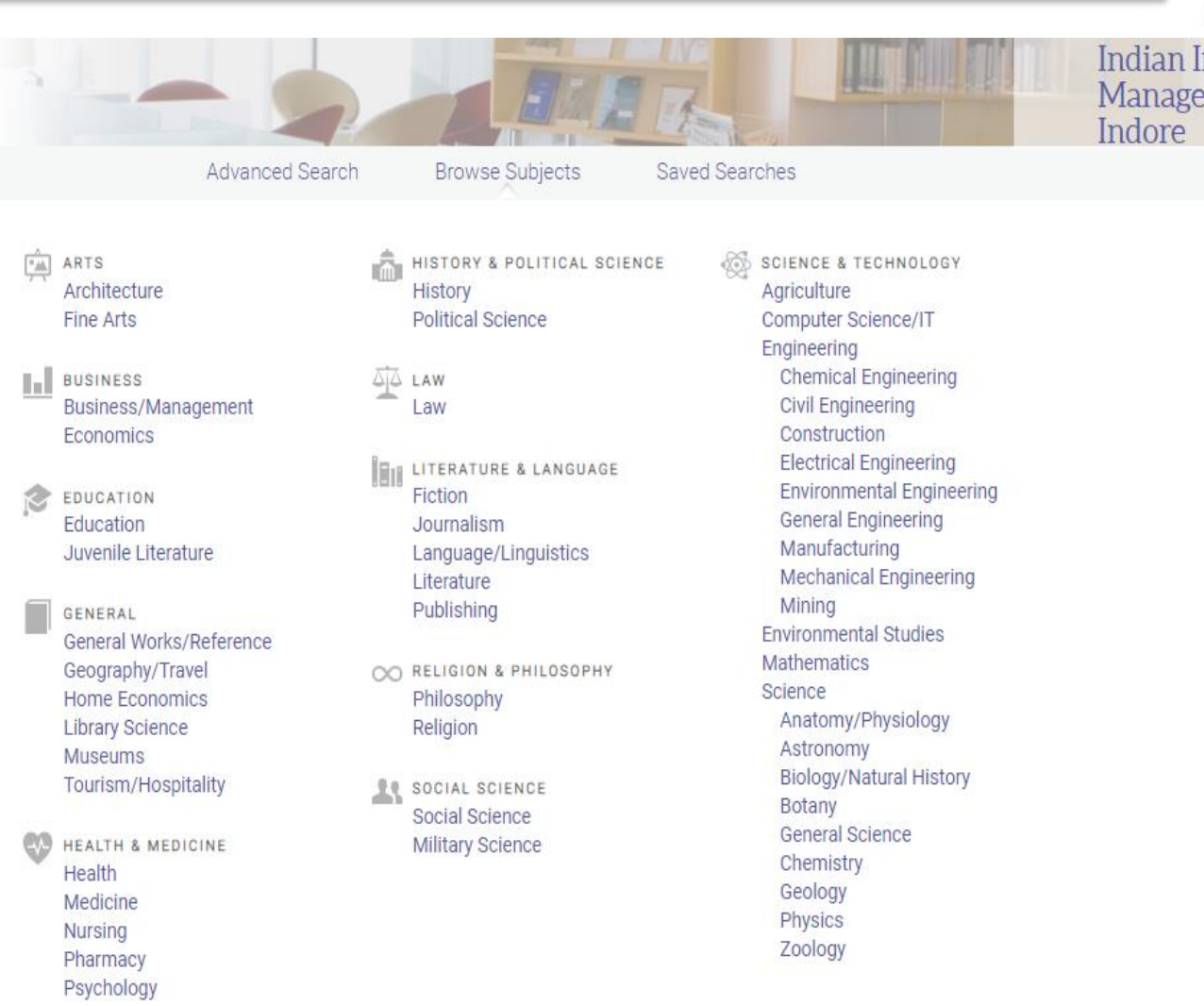

सिद्धिमूलं प्रबन्धनम् भा. प्र. सं. इन्दौर **IIM INDORE** 

Indian Institute of Management -

# **Advanced Search**

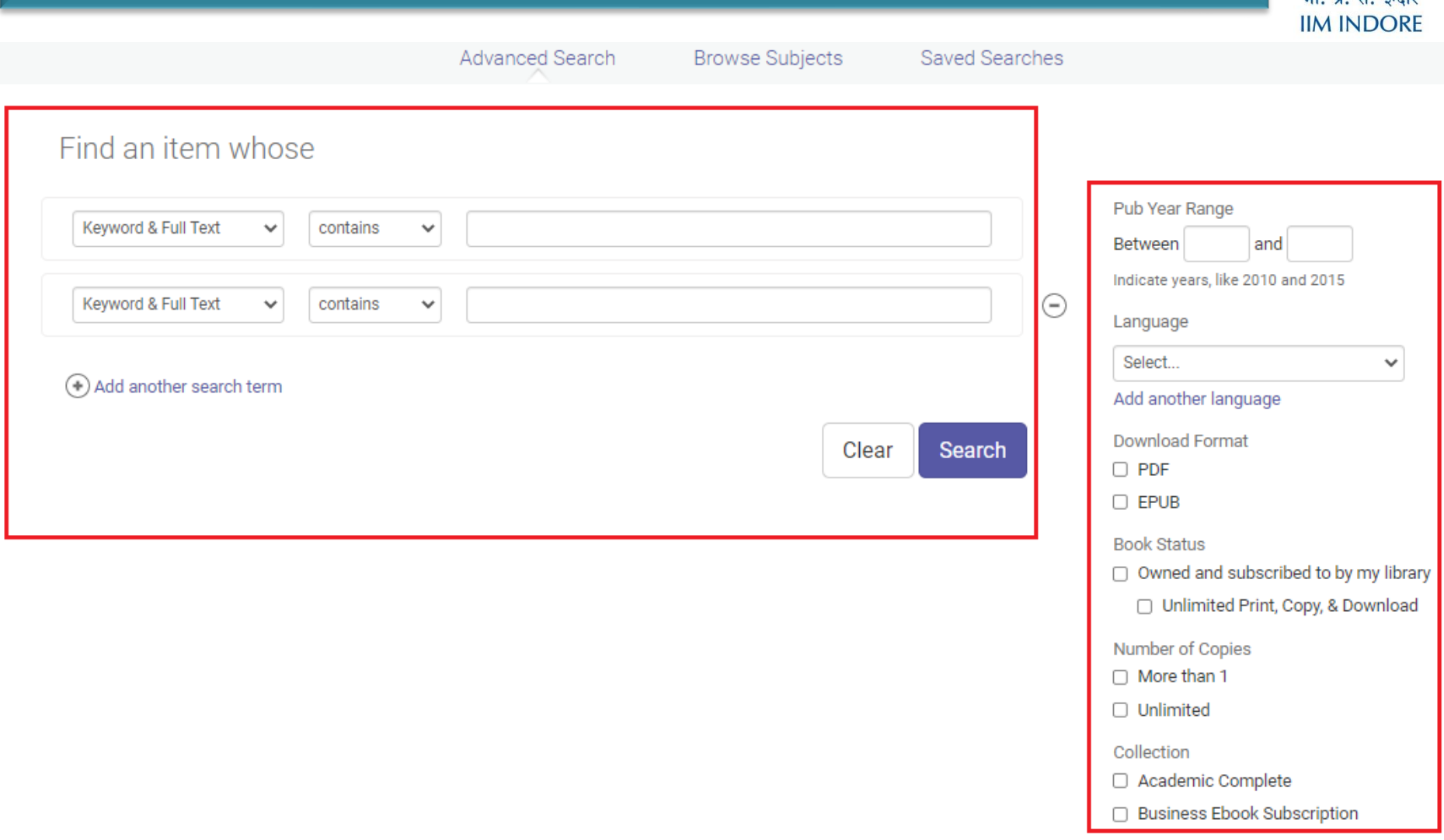

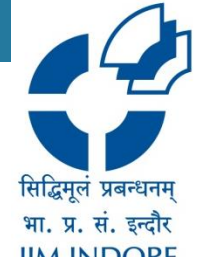

### **Search Result**

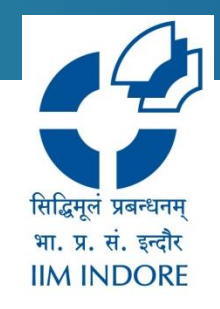

### • Various search filters are also available. User can be downloaded the book/chapter, read online, added to bookshelf through a single click.

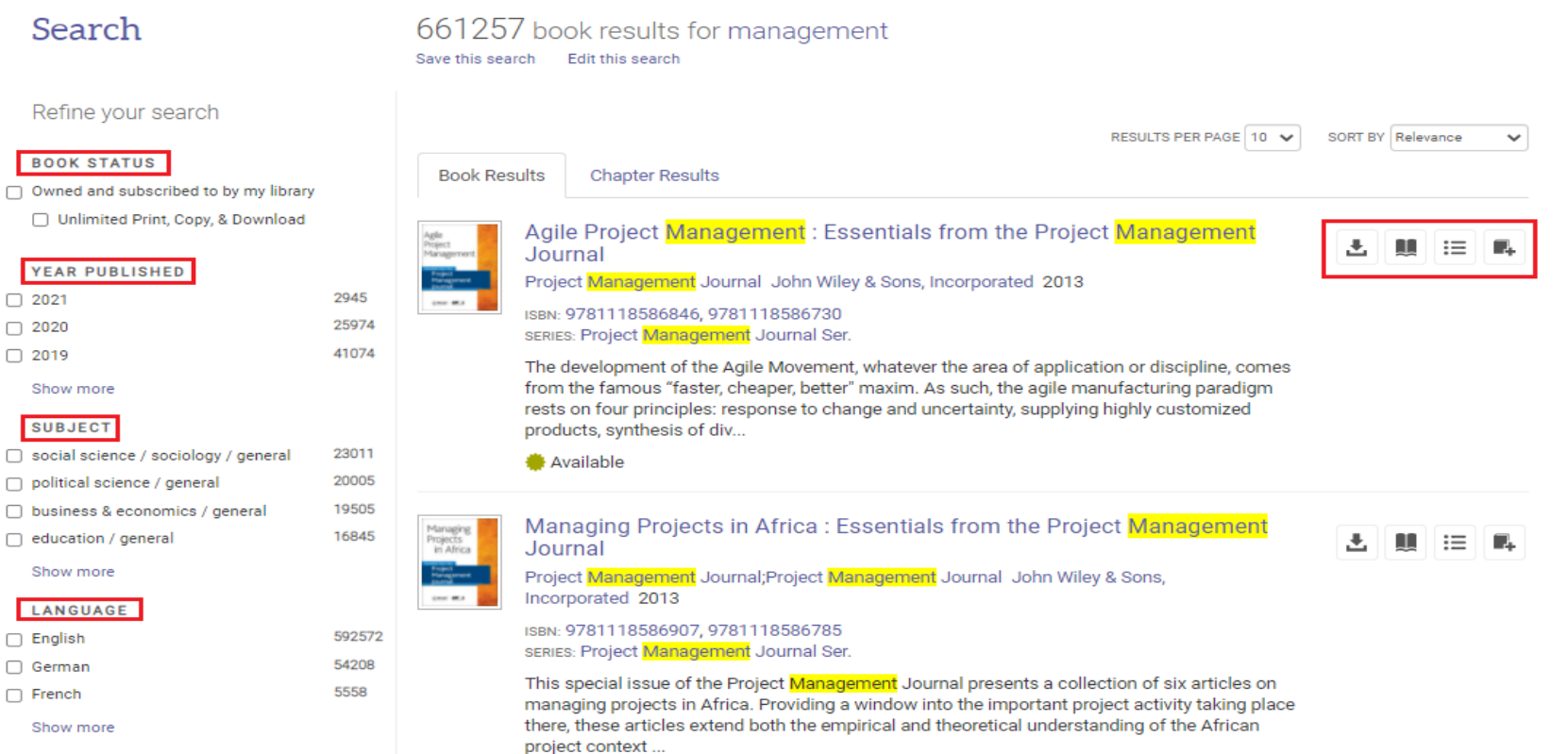

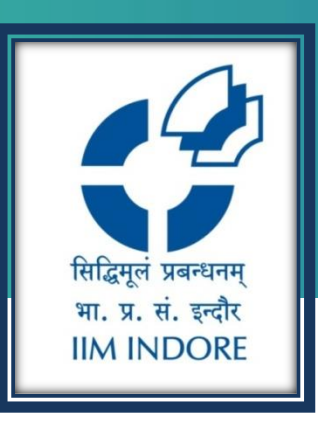

# **Thank You**

Please write back at [library@iimidr.ac.in](mailto:library@iimidr.ac.in) for further help/clarification.

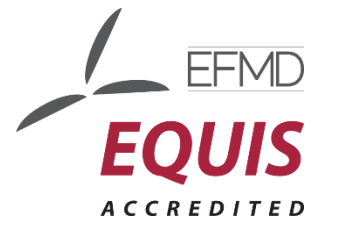

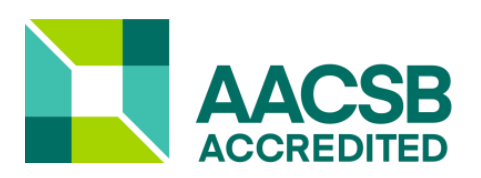

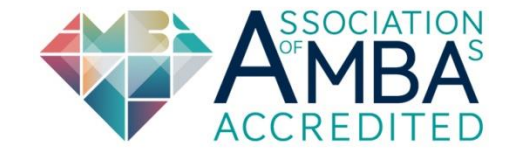